## PlayingCardDeck Class

### **PlayingCardDeck Inherits From Deck**

Objective-C

#### PlayingCardDeck.h

#import "Deck.h"

@interface PlayingCardDeck : Deck

**@end** 

Let's look at one last class. This one is a subclass of Deck and represents a full 52-card deck of PlayingCards.

### #import "PlayingCardDeck.h"

@implementation PlayingCardDeck

**@end** 

### PlayingCardDeck.m

## PlayingCardDeck Overrides init

Objective-C

#### PlayingCardDeck.h

#### #import "Deck.h"

@interface PlayingCardDeck : Deck

**Gend** 

It appears to have no public API, but it is going to override a method that Deck inherits from NSObject called init.

in it will contain everything necessary to initialize a PlayingCardDeck.

#import "PlayingCardDeck.h"

@implementation PlayingCardDeck

### PlayingCardDeck.m

@end

# init

### PlayingCardDeck.h

#### #import "Deck.h"

@interface PlayingCardDeck : Deck

**Gend** 

### Objective-C

#### PlayingCardDeck.m

#import "PlayingCardDeck.h"

@implementation PlayingCardDeck

- (instancetype) init

Initialization in Objective-C happens immediately after allocation. We always nest a call to init around a call to alloc. e.g.Deck \*myDeck = [[PlayingCardDeck alloc] init] or NSMutableArray  $*cards = [[NSMutableArrayalloc] init]$ 

Classes can have more complicated initializers than just plain "init" (e.g. initWithCapacity: or some such). We'll talk more about that next week as well.

@end

Only call an init method immediately after calling alloc to make space in the heap for that new object. And never call alloc without immediately calling some init method on the newly allocated object.

### instancetype

### PlayingCardDeck.h

#### #import "Deck.h"

@interface PlayingCardDeck : Deck

**@end** 

### Objective-C

#### PlayingCardDeck.m

Stanford CS193p **Fall 2013** 

#import "PlayingCardDeck.h"

@implementation PlayingCardDeck

- (instancetype)init

Notice this weird "return type" of instancetype. It basically tells the compiler that this method returns an object which will be the same type as the object that this message was sent to. We will pretty much only use it for init methods. Don't worry about it too much for now. But always use this return type for your init methods.

γ

**@end** 

## **Only Time You Assign To self**

### PlayingCardDeck.h

#### #import "Deck.h"

@interface PlayingCardDeck : Deck

**Gend** 

## Objective-C

#### PlayingCardDeck.m

#import "PlayingCardDeck.h"

@implementation PlayingCardDeck

- (instancetype)init

 $self = [super init];$ 

if (self)  $\{$ 

This sequence of code might also seem weird. Especially an assignment to self! This is the ONLY time you would ever assign something to self. The idea here is to return nil if you cannot initialize this object. But we have to check to see if our superclass can initialize itself. The assignment to self is a bit of protection against our trying to continue to initialize ourselves if our superclass couldn't initialize. Just always do this and don't worry about it too much.

return self;

@end

 $\mathcal{F}$ 

### PlayingCardDeck.h

#### #import "Deck.h"

@interface PlayingCardDeck : Deck

@end

### Objective-C

#import "PlayingCardDeck.h"

@implementation PlayingCardDeck

- (instancetype) init  $\{$ 

 $self = [super init];$ 

Sending a message to super is how we send a message to ourselves, but use our superclass's implementation instead of our own. Standard object-oriented stuff.

PlayingCardDeck.m

if (self)  $\{$  $\mathcal{F}$ return self; @end

ł

## **Iterate Through Suits & Ranks**

### PlayingCardDeck.h

#### #import "Deck.h"

@interface PlayingCardDeck : Deck

@end

The implementation of init is quite simple. We'll just iterate through all the suits and then through all the ranks in that suit ...

```
Objective-C
```
#### PlayingCardDeck.m

#import "PlayingCardDeck.h"

@implementation PlayingCardDeck

```
- (instancetype) init
\mathcal{L}
```

```
self = [super init];
```

```
if (self) {
```

```
for (NSString *suit in [PlayingCard validSuits]) {
    for (NSUInteger rank = 1; rank <= [PlayingCard maxRank]; rank++) {
```

```
\mathcal{F}\mathcal{F}\mathcal{F}return self;
```
@end

ł

## alloc & init A PlayingCard

Objective-C

### PlayingCardDeck.h

#### #import "Deck.h"

@interface PlayingCardDeck : Deck

**Gend** 

Then we will allocate and initialize a PlayingCard and then set its suit and rank.

#### PlayingCardDeck.m #import "PlayingCardDeck.h" @implementation PlayingCardDeck - (instancetype) init  $\mathcal{L}$  $self = [super init];$ if (self) { for (NSString \*suit in [PlayingCard validSuits]) { for (NSUInteger rank = 1; rank <= [PlayingCard maxRank]; rank++) { PlayingCard \*card = [[PlayingCard alloc] init];  $card.\nrank = rank;$  $card. \text{suit} = \text{suit}$ ;  $\mathcal{F}$ }  $\mathcal{F}$ We never implemented an init return self; method in PlayingCard, so it just ł inherits the one from NSObject. Even so, we must always call an @end init method after alloc. Stanford CS193p

**Fall 2013** 

## Add The Card To The Deck

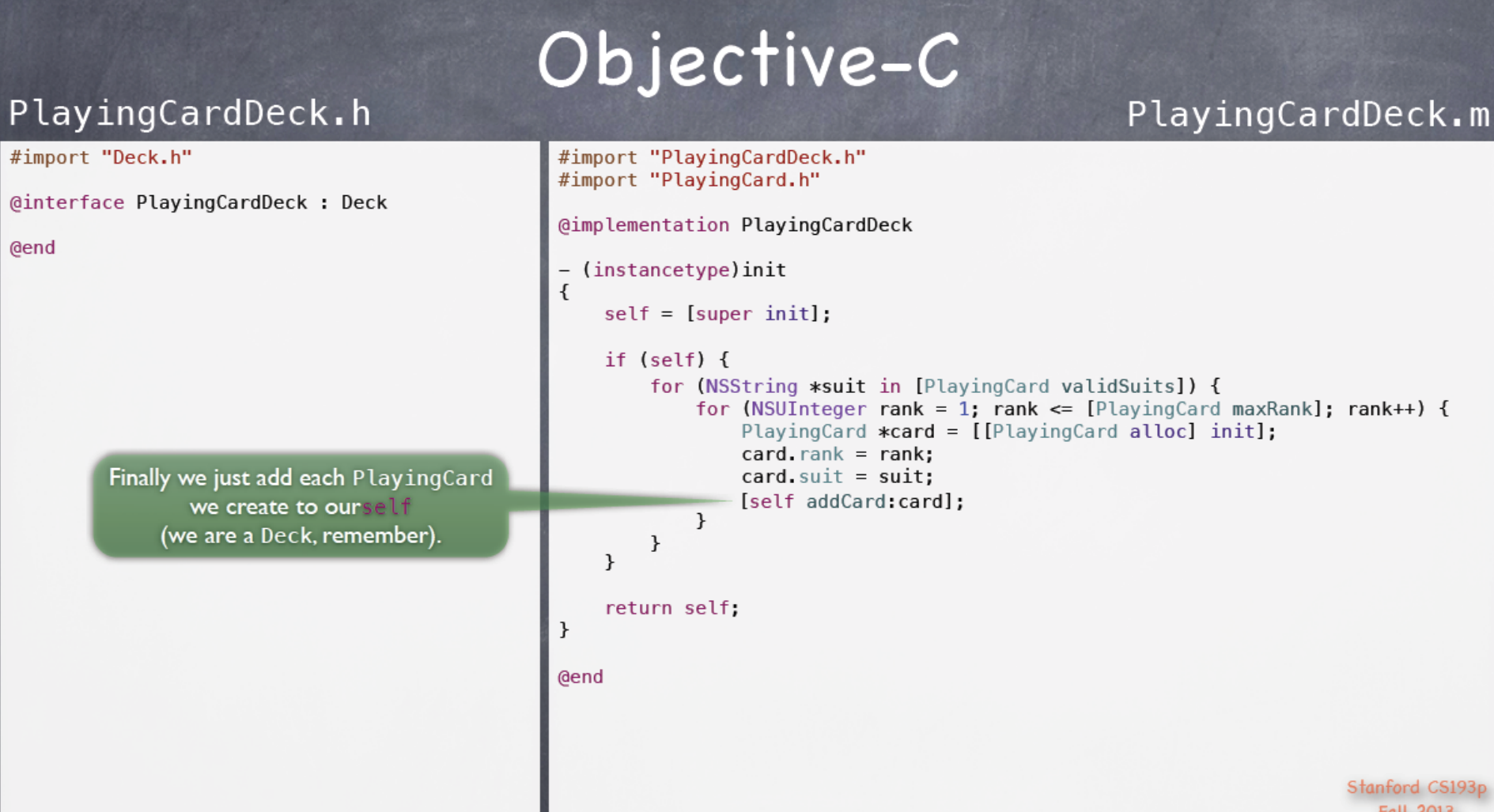

## That's It For PlayingCardDeck

### PlayingCardDeck.h

#### #import "Deck.h"

@interface PlayingCardDeck: Deck

**Gend** 

### Objective-C

#import "PlayingCardDeck.h" #import "PlayingCard.h"

@implementation PlayingCardDeck

```
- (instancetype)init
\mathcal{L}
```
 $self = [super init];$ 

 $\mathcal{F}$ 

```
if (self) \{
```
}

return self;

 $\mathcal{F}$ 

ł

**@end** 

```
for (NSString *suit in [PlayingCard validSuits]) {
   for (NSUInteger rank = 1; rank <= [PlayingCard maxRank]; rank++) {
       PlayingCard *card = [[PlayingCard alloc] init];card, rank = rank:
```

```
card. \text{ suit} = \text{suit};
[self addCard:card];
```

```
And that's it!
We inherit everything else we need to
         be a Deck of cards
(like the ability to drawRandomCard)
        from our superclass.
```
Stanford CS193p **Fall 2013** 

PlayingCardDeck.m

## Key References

### **Paul Hegarty**

CS193P: iPhone Application Development. Course Taught at Stanford University, Fall 2013. Online version available on iTunes U